## **19.0 LTR Version News**

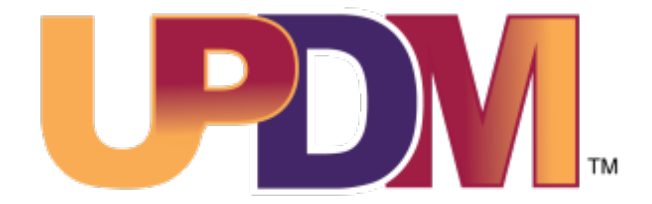

Released on: July 2, 2018

## Document Modeling Plugin Functionality

As of 19.0 version, the Document Modeling Plugin is no longer required when installing the UPDM 2 plugin. Despite that you can still create and work with the Views and Viewpoints diagrams. You must install the Document Modeling Plugin if you wan to generate the following web reports:

- DoDAF Web Report
- MODAF Web Report
- NAF Web Report
- NAF 4.0 Web Report

[Learn how to generate web reports >>](https://docs.nomagic.com/display/UPDM2P190SP1/Publishing+project+as+web+portal)

[Learn how to install plugins >>](#)